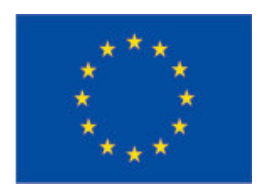

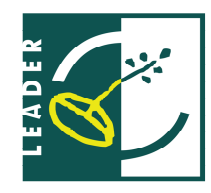

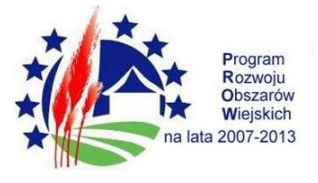

Sprawa nr ZPR.271.6.2013

# POSTĘPOWANIE O UDZIELENIE ZAMÓWIENIA PUBLICZNEGO PROWADZONEGO W TRYBIE PRZETARGU NIEOGRANICZONEGO

o wartości mniejszej niż kwoty określone w przepisach wydanych na podstawie art. 11 ust. 8 ustawy z dnia 29 stycznia 2004 r. – Prawo zamówień publicznych (Dz. U. z 2013 r., poz., 907, z póź. zm.) - zwanej dalej "ustawą" pod nazwą:

# **BUDOWA BOISKA SPORTOWEGO** W ŚWINICACH WARCKICH

SPECYFIKACJA ISTOTNYCH WARUNKÓW ZAMÓWIENIA (SIWZ)

ZATWIERDZIŁ:

Świnice Warckie dn. 06 listopada 2013r.

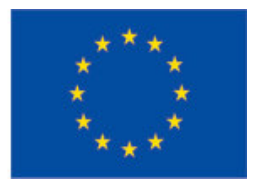

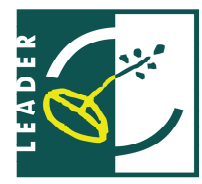

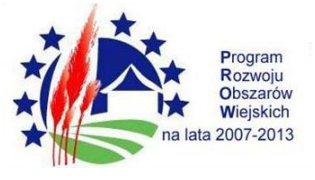

# I. Nazwa i adres zamawiającego.

Gmina Świnice Warckie, w imieniu której działa Wójt Gminy Świnice Warckie z siedziba: ul. Szkolna 1 99-140 Świnice Warckie, REGON: 311019533 NIP: 775-24-07-015 nr tel: (063) 28-81-021, fax (063) 28-81-174 Strona internetowa: www.bip.swinice.akcessnet.net e-mail: urzadswinice.w@wp.pl godziny urzędowania:  $7^{30}$  – 15<sup>30</sup> Informacje dotyczące zamówień publicznych umieszczane są w części "Zamówienia publiczne" (www.bip.swinice.akcessnet.net)

## II. Tryb udzielenia zamówienia.

- Postępowanie o udzielenie zamówienia publicznego prowadzone jest w trybie przetargu nieograniczonego, zgodnie z przepisami ustawy z dnia 29 stycznia 2004 r. Prawo zamówień publicznych (PZP), (Dz. U. z 2013r., poz. 907, z póź. zm.).

- Ilekroć w niniejszej SIWZ zastosowane jest pojęcie "ustawa" bez bliższego określenia, należy to rozumieć jako ustawę z dnia 29 stycznia 2004 r. Prawo zamówień publicznych (PZP), (t.j. Dz. U. z 2013r., poz. 907, z póź. zm.).

- Podstawa prawna wyboru trybu udzielenia zamówienia publicznego: art. 10 ust.1 oraz art. 39-46 ustawy.

- Podstawa prawna opracowania specyfikacji istotnych warunków zamówienia:

a) Ustawa z dnia 29 stycznia 2004 r. Prawo zamówień publicznych (PZP), (t.j. Dz. U. z 2013r., poz.907, z póź. zm.).

b) Rozporządzenie Prezesa Rady Ministrów z dnia 19 lutego 2013r. w sprawie rodzajów dokumentów, jakich może żądać zamawiający od wykonawcy, oraz form, w jakich te dokumenty mogą być składane (Dz. U. z 2013r. poz.231)

c) Rozporządzenie Prezesa Rady Ministrów z dnia 16 grudnia 2011r. w sprawie średniego kursu złotego w stosunku do euro stanowiącego podstawe przeliczania wartości zamówień publicznych (Dz.U. z 2011r. Nr 282, poz. 1650).

d) Rozporządzenie Prezesa Rady Ministrów z dnia 16 grudnia 2011r. w sprawie kwot wartości zamówień oraz kursów, od których jest uzależniony obowiązek przekazywania ogłoszeń Urzędowi Oficjalnych Publikacji Wspólnot Europejskich (Dz.U. z 2011r. Nr 282, poz. 1649).

e) Rozporządzenie Prezesa Rady Ministrów z dnia 03 grudnia 2012r. zmieniające rozporządzenie w sprawie kwot wartości zamówień oraz kursów, od których jest uzależniony obowiązek przekazywania ogłoszeń Urzędowi Publikacji Unii Europejskiej.

f) Kodeks cywilny.

g) Ustawa z dnia 16 Kwietnia 1993r. o zwalczaniu nieuczciwej konkurencji (Dz. U. z 2003r. Nr 153, poz.1503 z póź. zm.).

h) Ustawa z dnia 7 lipca 1994r. Prawo budowlane (tj. Dz. U. z 2010r. Nr 243, poz. 1623 z póź.  $zm.$ ).

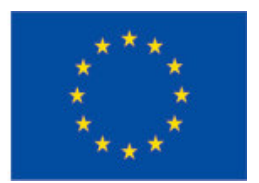

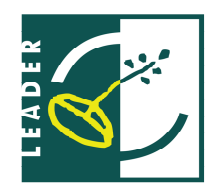

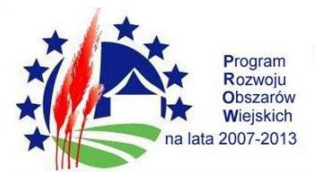

# III. Opis przedmiotu zamówienia.

# Zamówienie realizowane jest w ramach działania 413 "Wdrażanie lokalnych strategii rozwoju" w zakresie operacji odpowiadających warunkom przyznania pomocy w ramach działania "Odnowa i rozwój wsi" objętego PROW na lata 2007-2013

Przedmiotem zamówienia jest "Budowa Boiska Sportowego w Świnicach Warckich".

Przedmiot zamówienia sklasyfikowany jest zgodnie z klasyfikacją Wspólnego Słownika Zamówień CPV:

45212200-8 Roboty budowlane w zakresie budowy obiektów sportowych 45112720-8 Roboty w zakresie kształtowania terenów sportowych i rekreacyjnych

# USTALENIA OGÓLE DOTYCZACE PRZEDMIOTU ZAMÓWIENIA

Na terenie działek nr 101, 103/1, 103/3 w obrębie Świnice Osiedle zaprojektowano wykonanie budowy następujących terenowych urządzeń kultury fizycznej:

- boisko do piłki nożnej o nawierzchni z trawy naturalnej o wym. 64,00 x 100,00 mb
- odwodnienie boiska do piłki nożnej
- ogrodzenie boiska H =  $400,0$  cm
- piłkochwyt (ogrodzenie) H = 600,0 cm
- typową zewnętrzną trybunę przenośną demontowalną na 90 miejsc siedzących
- typowe zewnętrzne wiaty stadionowe przenośne demontowane
- powierzchnie utwardzone otoczenia boiska

# Dane techniczne

Zestawienie powierzchni projektowanego boiska i urządzeń

- 1. Boisko do piłki nożnej 6 400,00 m
- 2. Powierzchnie utwardzone otoczenia boiska 465,80 m
- 3. Stanowiska pod kontener na odpadki 4,00 m
- 4. Tereny zieleni otoczenia boiska 6 067,35 m

Razem powierzchnia: 12 937,15 m

# Szczegółowy zakres przedmiotu zamówienia opisany jest w załączniku nr 1 do niniejszej SIWZ.

Ponadto szczegółowy zakres prac oraz warunki ich realizacji precyzują Specyfikacja istotnych warunków zamówienia, Specyfikacja techniczna wykonania i odbioru robót budowlanych, przedmiar robót, oraz wzór umowy.

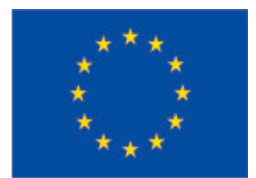

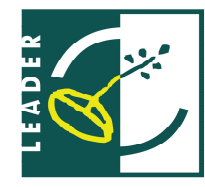

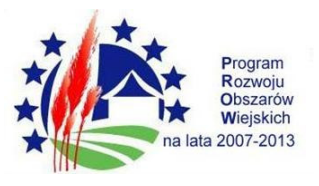

Zaleca się Oferentom szczegółowe zapoznanie się z treścią Specyfikacji Istotnych Warunków Zamówienia, zdobycie wszelkich informacji niezbędnych do prawidłowego przygotowania oferty oraz sprawdzenie i zweryfikowanie dokumentacji oraz niezwłocznego poinformowania Zamawiającego o ewentualnych błędach i przeoczeniach.

Ze względu na charakter robót budowlanych oraz specyfikę prowadzenia prac Zamawiający wymaga dokonania wizji lokalnej w celu sporządzenia rzetelnej wyceny prac.

# Uwaga:

W przypadku, gdy w opisie przedmiotu zamówienia, w jakiejkolwiek części dokumentacji lub innej części SIWZ, zostały wskazane znaki towarowe, patenty lub pochodzenie, (nazwy produktów, materiałów, urządzeń oraz firm) bądź przedmiot zamówienia został opisany za pomocą norm, aprobat, specyfikacji technicznych i systemów odniesienia o których mowa w art. 30 ust. 1-3 ustawy Prawo zamówień publicznych, Zamawiający dopuszcza oferowanie produktów, materiałów i urządzeń równoważnych z opisywanym, z zastrzeżeniem, że gwarantują one realizację zamówienia zgodnie z opisem przedmiotu zamówienia i zapewniają uzyskanie parametrów technicznych, jakościowych i funkcjonalno-użytkowych nie gorszych od założonych.

W przypadku zaproponowania materiałów równoważnych do podanych w przedmiarze, projekcie technicznym i niniejszej specyfikacji należy do oferty dołączyć karty katalogowe, aprobaty i certyfikaty w języku polskim, które będą zawierały parametry techniczne i użytkowe oraz nazwę producenta a także inne niezbędne dokumenty, z których będzie wynikało, że zaproponowany materiał spełnia kryteria równoważności zawarte w projekcie technicznym i specyfikacjach szczegółowych.

## IV. Opis części zamówienia, jeżeli zamawiający dopuszcza składanie ofert częściowych.

Zamawiający nie dopuszcza możliwości składania ofert częściowych.

# V. Informacja o przewidywanych zamówieniach uzupełniających, o których mowa w art. 67 ust. 1 pkt. 6 i 7 PZP.

Zamawiający nie przewiduje możliwości udzielenia zamówień uzupełniających, o których mowa w art. 67 ust. 1 pkt 6 i 7 ustawy PZP.

# VI. Opis sposobu przedstawiania ofert wariantowych oraz minimalne warunki, jakim muszą odpowiadać oferty wariantowe, jeżeli zamawiający dopuszcza ich składanie.

Zamawiający nie dopuszcza składania ofert wariantowych.

# VII. Termin wykonania zamówienia.

1. Termin realizacji zamówienia:

Obligatoryjny termin wykonani zamówienia do 31 lipca 2014r.

## VIII. Informacja o podwykonawcach.

1. Jeżeli Wykonawca zamierza powierzyć określoną część prac podwykonawcom zobowiązany jest wskazać w ofercie zakres tych prac.

2. Zamawiający nie określa, które części zamówienia nie mogą być powierzone podwykonawcom.

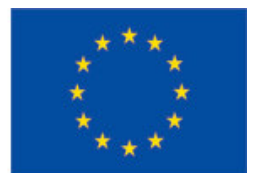

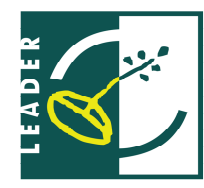

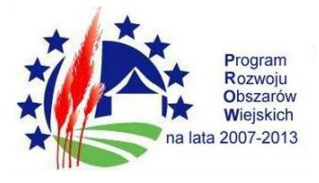

3. Wykonawca ponosi wobec Zamawiającego pełną odpowiedzialność za roboty, które wykonuje przy pomocy podwykonawców i przyjmuje wobec nich funkcję koordynacyjną.

# IX. Wykonawcy wspólnie ubiegający się o zamówienie:

# 1. Wykonawcy wspólnie ubiegający się o zamówienie:

- ponoszą solidarną odpowiedzialność za niewykonanie lub nienależyte wykonanie  $1)$ zobowiązania,
- $2)$ zobowiązani są ustanowić Pełnomocnika do reprezentowania ich w postępowaniu o udzielenie zamówienia publicznego albo reprezentowania w postępowaniu i zawarcia umowy w sprawie zamówienia. Przyjmuje się, że pełnomocnictwo do podpisania oferty obejmuje pełnomocnictwo do poświadczenia za zgodność z oryginałem wszystkich dokumentów:
- $3)$ pełnomocnictwo musi wynikać z umowy lub z innej czynności prawnej, mieć forme pisemną; fakt ustanowienia Pełnomocnika musi wynikać z załączonych do oferty dokumentów, wszelka korespondencja prowadzona będzie z Pełnomocnikiem;
- 4) jeżeli oferta wspólna złożona przez dwóch lub więcej wykonawców zostanie wyłoniona w prowadzonym postępowaniu jako najkorzystniejsza, przed podpisaniem umowy w sprawie zamówienia publicznego, Zamawiający może zażądać w wyznaczonym terminie złożenia umowy regulującej współpracę tych wykonawców, podpisanej przez wszystkich partnerów, przy czym termin, na jaki została zawarta, nie może być krótszy niż termin realizacji zamówienia.

# 2. Składając ofertę wspólnie (art.23 ustawy Prawo zamówień publicznych) przez dwóch lub więcej Wykonawców należy zwrócić uwagę, by oferta zawierała wszystkie dokumenty, oświadczenia i informacje wymienione w punkcie XI, a w szczególności:

# następujące dokumenty, oświadczenia i informacje:

- oświadczenie o braku podstaw do wykluczenia z powodu niespełnienia warunków, o których mowa w art.24 ust. 1 ustawy (Załącznik Nr 4 do SIWZ),
- aktualny odpis z właściwego rejestru lub z centralnej ewidencji i informacji  $\overline{\phantom{0}}$ o działalności gospodarczej, jeżeli odrębne przepisy wymagają wpisu do rejestru lub ewidencji, w celu wykazania braku podstaw do wykluczenia w oparciu o art. 24 ust. 1 pkt 2 ustawy, wystawionego nie wcześniej niż 6 miesięcy przed upływem terminu składania ofert,
- aktualne zaświadczenie właściwego naczelnika urzędu skarbowego,
- aktualne zaświadczenie właściwego oddziału Zakładu Ubezpieczeń Społecznych lub Kasy Rolniczego Ubezpieczenia Społecznego,

# dla każdego partnera z osobna, pozostałe składane są wspólnie.

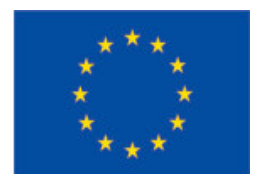

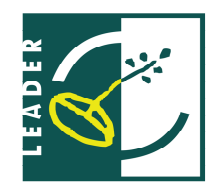

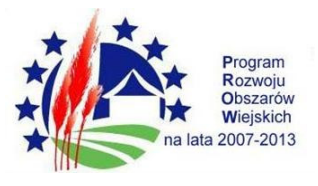

X. Opis warunków udziału w postępowaniu oraz opis sposobu dokonywania oceny spełniania tych warunków.

#### $1.$ O udzielenie zamówienia mogą ubiegać się Wykonawcy, którzy spełniają warunki udziału określone w art. 22 ust. 1 ustawy Pzp. :

a)posiadają uprawnienia do wykonywania określonej działalności lub czynności, jeżeli przepisy prawa nakładają obowiązek ich posiadania;

Działalność prowadzona na potrzeby wykonania przedmiotu zamówienia nie wymaga posiadania specjalnych uprawnień:

# b)posiadają wiedzę i doświadczenie;

Opis sposobu dokonywania oceny spełniania tego warunku:

Za spełnienie powyższego warunku Zamawiający uzna wykonanie z należytą starannością w okresie pięciu ostatnich lat przed upływem terminu składania ofert albo wniosków o dopuszczenie do udziału w postępowaniu, a jeżeli okres prowadzenia działalności jest krótszy- w tym okresie, - co najmniej jednego zamówienia, wraz z podaniem jego rodzaju i wartości, daty i miejsca wykonania oraz z załączeniem dowodów dotyczących najważniejszych robót, określających, czy roboty te zostały wykonane w sposób należyty oraz wskazujących, czy zostały wykonane zgodnie z zasadami sztuki budowlanej i prawidłowo ukończone, odpowiadających robotom budowlanym stanowiącym przedmiot zamówienia- tj. polegających na budowie, przebudowie lub rozbudowie boiska sportowego o nawierzchni trawiastej o wartości minimum 300 000,00 zł brutto.

c) dysponują odpowiednim potencjałem technicznym oraz osobami zdolnymi do wykonania zamówienia;

Opis sposobu dokonywania oceny spełniania tego warunku:

Za spełnienie powyższego warunku, Zamawiający uzna wykazanie przez Wykonawcę osób, które będą uczestniczyć w realizacji przedmiotu zamówienia, w szczególności odpowiedzialnych za świadczenie usług, kontrolę jakości lub kierowanie robotami budowlanymi posiadający uprawnienia budowlane w zakresie specjalności konstrukcyjno budowlanych bez ograniczeń oraz instalacyjnej w zakresie sieci instalacji wodociągowych i kanalizacyjnych wraz z informacjami na temat ich kwalifikacji zawodowych, doświadczenia i wykształcenia niezbędnych do wykonania zamówienia, a także zakresu wykonywanych przez nie czynności, oraz informację o podstawie do dysponowania tymi osobami.

Warunek ten zostanie spełniony, jeżeli Wykonawca dysponuje następującymi osobami, które będą uczestniczyć w wykonywaniu zamówienia:

- 1 osoba pełniąca funkcję kierownika budowy, w specjalności konstrukcyjno budowlanych bez ograniczeń posiadającą uprawnienia do kierowania robotami budowlanymi lub odpowiadające im uprawnienia wydane na podstawie wcześniej obowiązujących przepisów będących członkiem właściwej izby samorządu zawodowego;

- 1 osoba kierująca robotami budowlanymi w specjalności instalacyjnej w zakresie sieci instalacji wodociggowych i kanalizacyjnych lub odpowiadające im uprawnienia wydane na

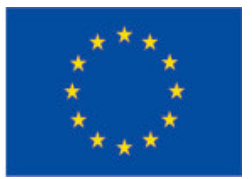

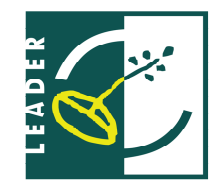

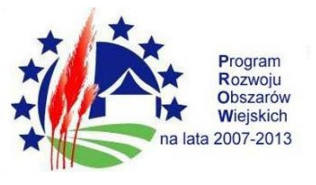

podstawie wcześniej obowiązujących przepisów będących członkiem właściwej izby samorządu zawodowego

d) znajdują się w sytuacji ekonomicznej i finansowej zapewniającej wykonanie zamówienia; Opis sposobu dokonywania oceny spełniania tego warunku:

Zamawiający odstępuje od opisu dokonywania oceny spełniania warunku, Zamawiający dokona oceny spełniania warunków udziału w postępowaniu w tym zakresie na podstawie oświadczenia o spełnianiu warunków udziału w postępowaniu (załącznik nr 3 do SIWZ).

- > Udowodnią, że nie podlegają wykluczeniu z postępowania o udzielenie zamówienia publicznego.
- $2.$ Ocena spełnienia warunków udziału w postępowaniu zostanie dokonana wg formuły "spełnia nie spełnia", w oparciu o informacje zawarte w dokumentach i oświadczeniach (wymaganych przez Zamawiającego i podanych w SIWZ) dołączonych do oferty.
- Wykonawca może polegać na wiedzy i doświadczeniu, potencjale technicznym, osobach  $3.$ zdolnych do wykonania zamówienia lub zdolnościach finansowych innych podmiotów, niezależnie od charakteru prawnego łączącego go z nimi stosunków. Wykonawca w takiej sytuacji zobowiązany jest udowodnić Zamawiającemu, iż będzie dysponował zasobami niezbędnymi do realizacji zamówienia, w szczególności przedstawiając w tym celu pisemne zobowiązanie tych podmiotów do oddania mu do dyspozycji niezbędnych zasobów na okres korzystania z nich przy wykonywaniu zamówienia. Jeżeli z uzasadnionej przyczyny wykonawca nie może przedstawić dokumentów dotyczących sytuacji finansowej i ekonomicznej wymaganych przez Zamawiającego, może przedstawić inny dokument, który w wystarczający sposób potwierdzi spełnienie opisanego przez Zamawiającego warunku.
- 4. Zamawiający wezwie w trybie art.26 ust.3 ustawy Wykonawców, którzy w określonym terminie nie złożyli wymaganych przez Zamawiającego oświadczeń lub dokumentów, o których mowa w art.25 ust.1 ustawy, lub którzy nie złożyli pełnomocnictw, albo którzy złożyli wymagane przez Zamawiającego oświadczenia i dokumenty, o których mowa w art. 25 ust.1 zawierające błędy, lub którzy złożyli wadliwe pełnomocnictwa, do ich złożenia w wyznaczonym terminie, chyba że mimo ich złożenia oferta wykonawcy podlega odrzuceniu lub konieczne byłoby unieważnienie postępowania. Złożone na wezwanie Zamawiającego oświadczenia i dokumenty powinny potwierdzać spełnianie przez wykonawcę warunków udziału w postępowaniu oraz spełnianie przez oferowane roboty budowlane wymagań określonych przez Zamawiającego, nie później niż w dniu, w którym upłyną termin składania ofert. Zamawiający wzywa także, w wyznaczonym przez siebie terminie, do złożenia wyjaśnień dotyczących oświadczeń lub dokumentów, o których mowa w art. 25 ust.1.
- 5. Wykonawcy, którzy nie wykażą spełniania warunków udziału w postępowaniu, podlegać będą wykluczeniu z udziału w postępowaniu. Ofertę wykonawcy wykluczonego uznaje się za odrzuconą.
- 6. Z udziału w niniejszym postępowaniu wyklucza się wykonawców, którzy podlegają wykluczeniu na podstawie art. 24 ust. 1i 2 ustawy PZP.
- $7.$ Złożą ofertę odpowiadającą treści SIWZ.
- 8. Wykonawcy mogą wspólnie ubiegać się o udzielenie zamówienia.

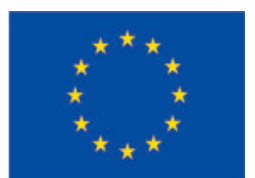

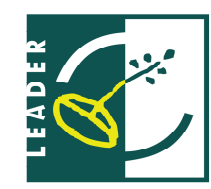

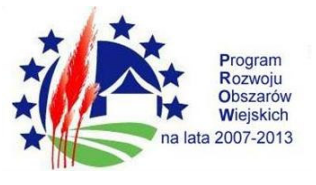

XI. Informacja o oświadczeniach i dokumentach, jakie mają dostarczyć wykonawcy w celu potwierdzenia spełnienia warunków udziału niniejszym postępowaniu.

#### $1.$ Na ofertę składają się następujące dokumenty i załączniki:

- a) Oświadczenie Wykonawcy o spełnianiu warunków udziału w postępowaniu o zamówienie publiczne z art. 22 ust. 1 ustawy PZP - Wykonawca składa oświadczenia, którego wzór stanowi Załącznik Nr 3 do niniejszej SIWZ,
- b) Oryginał pełnomocnictwa (pełnomocnictw), jeśli oferta będzie podpisana przez pełnomocnika lub kopia potwierdzona notarialnie,
- c) Wypełniony i podpisany formularz ofertowy zgodnie ze wzorem załączonym do specyfikacji Załącznik nr 2 do niniejszej SIWZ,
- d) Zaparafowany przez Wykonawce wzór umowy Załącznik Nr 9 do niniejszej SIWZ,
- e) Informacja o przynależności bądź nieprzynależności do grupy kapitałowej załącznik nr 8 do niniejszej SIWZ
- $f$  Kosztorys ofertowy sporządzony na podstawie i zgodnie z opisem przedmiotu zamówienia, przedmiarem robót. Kosztorys ofertowy ma charakter pomocniczy dla obliczenia ceny ryczałtowej,

# 1.1. W zakresie wykazania spełniania przez wykonawcę warunków, o których mowa w art. 22 ust.1 pkt. 2-4 ustawy, oprócz oświadczenia o spełnieniu warunków udziału w postępowaniu należy przedłożyć:

a) Wykaz osób, które będą uczestniczyć w wykonaniu zamówienia, w szczególności odpowiedzialnych za świadczenie usług, kontrole jakości lub kierowanie robotami budowlanymi, wraz z informacją na temat ich kwalifikacji zawodowych, doświadczenia i wykształcenia niezbędnych do wykonania zamówienia, a także zakresu wykonywanych przez nie czynności oraz informacją o podstawie do dysponowania tymi osobami - (zał. Nr 6 do SIWZ).

b) Oświadczenie, że osoby, które będą uczestniczyć w wykonywaniu zamówienia, posiadają wymagane uprawnienia, jeżeli ustawy nakładają obowiązek posiadania takich uprawnień -(załącznik nr 7).

c) Wykaz robót budowlanych wykonanych w okresie ostatnich pięciu lat przed upływem terminu składania ofert albo wniosków o dopuszczenie do udziału w postępowaniu, a jeżeli okres prowadzenia działalności jest krótszy – w tym okresie, co najmniej jednego zamówienia wraz z podaniem ich rodzaju i wartości, daty i miejsca wykonania oraz załączeniem dowodów dotyczących najważniejszych robót, określających, czy roboty te zostały wykonane w sposób należyty oraz wskazujących, czy zostały wykonane zgodnie z zasadami sztuki budowlanej i prawidłowo ukończone, odpowiadających robotom budowlanym stanowiącym przedmiot zamówienia – tj. polegających na budowie, przebudowie lub rozbudowie boiska sportowego o nawierzchni trawiastej o wartości minimum 300 000,00 zł brutto., (zał. Nr 5 do SIWZ).

# **UWAGA!!**

W przypadku robót budowlanych określonych w pkt.1.1 lit. c powyżej, wykonanych w okresie ostatnich pieciu lat przed upływem terminu składania ofert, a jeżeli okres prowadzenia działalności

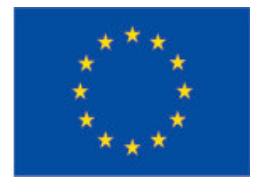

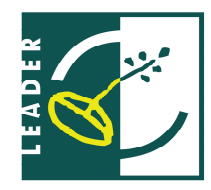

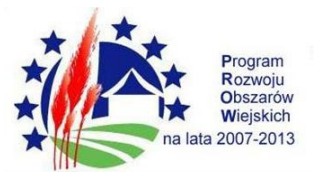

jest krótszy - w tym okresie, na rzecz Zamawiającego Gminy Świnice Warckie, a roboty te zostały wykonane w sposób należyty, zgodnie z zasadami sztuki budowlanej i prawidłowo ukończone, Wykonawca nie ma obowiązku przedkładania poświadczenia lub innych dokumentów potwierdzających ich wykonanie.

# **UWAGA!!**

Zgodnie z §9 ust.2 Rozporządzenia Rady Ministrów z dnia 19 lutego 2013 r. w sprawie rodzaju dokumentów, jakich może żądać zamawiający od wykonawcy, oraz form, w jakich te dokumenty mogą być składane wykonawca, w miejsce poświadczeń, o których mowa w §1 ust.2 pkt 1 rozporządzenia, może przedkładać dokumenty potwierdzające należyte wykonanie robót budowlanych zgodnie z zasadami sztuki budowlanej i ich prawidłowe ukończenie, określone w §1 ust. 1 pkt 2 i 3 rozporządzenia Prezesa Rady Ministrów z dnia 30 grudnia 2009 r. w sprawie rodzaju dokumentów, jakich może żądać zamawiający od wykonawcy, oraz form, w jakich te dokumenty mogą być składane (Dz.U. Nr 226, poz. 1817).

- $2.$ W celu potwierdzenia, że Wykonawca posiada uprawnienia do określonej działalności lub czynności oraz nie podlega wykluczeniu na podstawie art. 24 ust.1 ustawy do oferty dołączyć należy:
	- a) Oświadczenie Wykonawcy o braku podstaw do wykluczenia z powodu niespełnienia warunków, o których mowa w art. 24 ust. 1 ustawy PZP, którego wzór stanowi Załącznik Nr 4 do niniejszej SIWZ,
	- Aktualny odpis z właściwego rejestru, lub z centralnej ewidencji i informacji b) o działalności gospodarczej, jeżeli odrębne przepisy wymagają wpisu do rejestru lub ewidencji, w celu wykazania braku podstaw do wykluczenia w oparciu o art. 24 ust. 1 pkt 2 ustawy, wystawionego nie wcześniej niż 6 miesięcy przed upływem terminu składania ofert,
	- Aktualne zaświadczenie właściwego naczelnika urzędu skarbowego potwierdzające, że C) wykonawca nie zalega z opłacaniem podatków lub zaświadczenia, że uzyskał przewidziane prawem zwolnienie, odroczenie, lub rozłożenie na raty zaległych płatności lub wstrzymanie w całości wykonania decyzji właściwego organu wystawione nie wcześniej niż 3 miesiące przed upływem terminu składania ofert.
	- d) Aktualne zaświadczenie właściwego oddziału Zakładu Ubezpieczeń Społecznych lub Kasy Rolniczego Ubezpieczenia Społecznego potwierdzające, że wykonawca nie zalega z opłacaniem składek na ubezpieczenie zdrowotne i społeczne, lub potwierdzenia, że uzyskał przewidziane prawem zwolnienie, odroczenie lub rozłożenie na raty zaległych płatności lub wstrzymanie w całości wykonania decyzji właściwego organu – wystawione nie wcześniej niż 3 miesiące przed upływem terminu składania ofert.
	- $e)$ Pełnomocnictwa osób podpisujących ofertę do podejmowania zobowiązań w imieniu firmy składającej ofertę, o ile nie wynikają z przepisów prawa lub innych dokumentów.
	- f) Wykonawca powołujący się przy wykazaniu spełniania warunków udziału w postępowaniu na potencjał innych podmiotów, które będą brały udział w realizacji

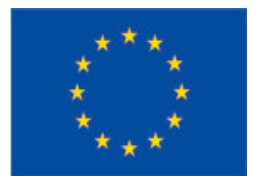

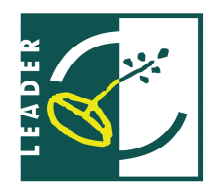

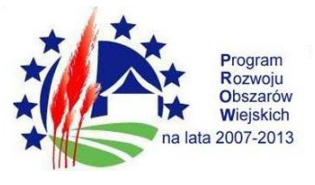

części zamówienia, przedkłada także dokumenty dotyczące tego podmiotu w zakresie wymaganym dla wykonawcy, określonym w pkt XI.2

Wszystkie dokumenty, zaświadczenia i oświadczenia należy dołączyć razem do oferty i złożyć w formie oryginału lub kserokopii poświadczonej i opatrzonej klauzulą "za zgodność z oryginałem" przez Wykonawcę lub osobę/osoby uprawnione do podpisania oferty. Dokument wielostronicowy przedłożony w formie kserokopii winien być potwierdzony za zgodność z oryginałem na każdej stronie.

## a ponadto:

Jeżeli Wykonawca ma siedzibę lub miejsce zamieszkania poza terytorium Rzeczpospolitej Polskiej, zamiast dokumentów, o których mowa w ppkt.2 lit. b-d składa dokument lub dokumenty wystawione w kraju, w którym ma siedzibę lub miejsce zamieszkania, potwierdzające odpowiednio, że :

- $\checkmark$  nie otwarto jego likwidacji ani nie ogłoszono upadłości wystawione nie wcześniej niż 6 miesięcy przed upływem terminu składania ofert,
- √ nie zalega z uiszczaniem podatków, opłat, składek na ubezpieczenie społeczne i zdrowotne albo, że uzyskał przewidziane prawem zwolnienie, odroczenie lub rozłożenie na raty zaległych płatności lub wstrzymanie w całości wykonania decyzji właściwego organu, wystawione nie wcześniej niż 3 miesiące przed upływem terminu składania ofert,

Jeżeli w kraju pochodzenia osoby lub kraju, w którym wykonawca ma siedzibe lub miejsce zamieszkania, nie wydaje się dokumentów, o których mowa wyżej zastępuje się je dokumentem zawierającym oświadczenie, w którym określa się także osoby uprawnione do reprezentacji wykonawcy, złożone przed, właściwym organem sądowym, administracyjnym albo organem samorządu zawodowego lub gospodarczego odpowiednio kraju miejsca zamieszkania osoby lub kraju, w którym Wykonawca ma siedzibę lub miejsce zamieszkania, lub przed notariuszem. Dokumenty sporządzone w języku obcym winny być złożone wraz z tłumaczeniem na język polski.

# XII. Dokumenty dotyczące przynależności do tej samej grupy kapitałowej:

1. Lista podmiotów, należących do tej samej grupy kapitałowej, w rozumieniu ustawy z dnia 16 lutego 2007 r. o ochronie konkurencji i konsumentów (Dz. U. Nr 50, poz. 331 z późn. zm.), albo informacja o tym, że nie należy do grupy kapitałowej.

Wykonawca winien złożyć informację o przynależności bądź nieprzynależności do grupy kapitałowej na druku sporządzonym ząodnie z załącznikiem nr 8 do niniejszej SIWZ, z zastrzeżeniem, iż w przypadku przynależności do grupy kapitałowej, do przedmiotowej informacji należy dołączyć listę podmiotów należących do grupy kapitałowej.

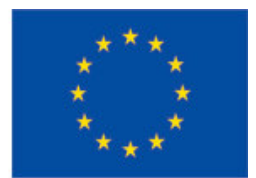

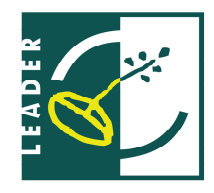

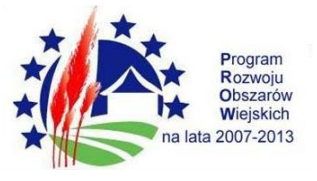

Jeżeli Wykonawca złoży listę podmiotów należących do tej samej grupy kapitałowej, Zamawiający zwróci się do Wykonawcy o udzielenie w określonym terminie wyjaśnień dotyczących powiązań, o których mowa w art.24 ust.2 pkt 5 ustawy Pzp, istniejących między przedsiębiorcami na ich zachowania w postępowaniu oraz przestrzeganie zasady uczciwej konkurencji. Zamawiający wykluczy z postepowania o udzielenie zamówienia Wykonawce, który nie złożył wyjaśnień, oraz Wykonawcę, który nie złożył listy podmiotów należących do tej samej grupy kapitałowej.

XIII. Informacja o sposobie porozumiewania się zamawiającego z wykonawcami oraz przekazywania oświadczeń i dokumentów.

1. W niniejszym postępowaniu oświadczenia, wnioski, zawiadomienia oraz wszelkie informacje Zamawiający i Wykonawcy przekazują pisemnie.

2. Adres kontaktowy – Urząd Gminy Świnice Warckie, ul. Szkolna 1,

99-140 Świnice Warckie, tel. (63) 28-81-021 fax. (63) 28-81-174,

e-mail: urzadswinice.w@wp.pl

3. Oświadczenia, wnioski, zawiadomienia oraz informacje przekazane za pomocą faksu lub drogą elektroniczną uważa się za złożone w terminie, jeżeli ich treść dotarła do adresata przed upływem terminu na ich złożenie i została niezwłocznie potwierdzona pismem przez nadawcę. Informacji udziela się w dniach od poniedziałku do piątku w godzinach  $7^{30} - 15^{30}$ .

4. Wykonawca może zwrócić się do zamawiającego pisemnie o wyjaśnienie do treści SIWZ.

5. Zamawiający jest obowiązany udzielić wyjaśnień niezwłocznie, jednak nie później niż na 2 dni przed upływem składania ofert, pod warunkiem że wniosek o wyjaśnienie treści specyfikacji istotnych warunków zamówienia wpłynął do zamawiającego nie później niż do końca dnia, w którym upływa połowa wyznaczonego terminu składania ofert. Jeżeli wniosek o wyjaśnienie treści specyfikacji istotnych warunków zamówienia wpłynie po upływie tego terminu lub dotyczy udzielonych wyjaśnień, zamawiający może udzielić wyjaśnień albo pozostawić wniosek bez rozpoznania. Przedłużenie terminu składania ofert nie wpływa na bieg terminu składania wniosku o wyjaśnienie treści SIWZ.

6. Zamawiający jednocześnie przekazuje treść wyjaśnienia wszystkim Wykonawcom, którym doreczono SIWZ, bez ujawniania źródła zapytania oraz udostępni treść wyjaśnień na stronie internetowej na której zamieścił SIWZ.

7. Nie udziela się żadnych ustnych i telefonicznych informacji, wyjaśnień czy odpowiedzi na kierowane do Zamawiającego zapytania w sprawach wymagających zachowania pisemności postepowania.

8. Zamawiający nie zamierza zwoływać zebrania wszystkich Wykonawców w celu wyjaśnienia wątpliwości dotyczących treści SIWZ.

9. W szczególnie uzasadnionych przypadkach zamawiający może, przed upływem terminu do składania ofert, zmodyfikować treść SIWZ. Dokonaną w ten sposób modyfikację przekazuje się niezwłocznie wszystkim Wykonawcom, którym przekazano SIWZ oraz zamieści na stronie internetowej na której umieszczono SIWZ.

10. Jeżeli w wyniku zmiany treści specyfikacji istotnych warunków zamówienia niezbędny będzie dodatkowy czas na wprowadzenie zmian w ofertach, Zamawiający przedłuży termin składania ofert i poinformuje o tym wykonawców, na stronie internetowej.

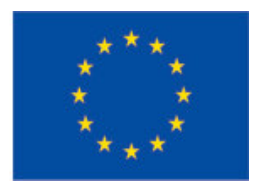

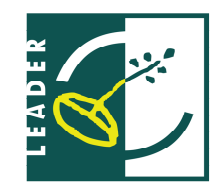

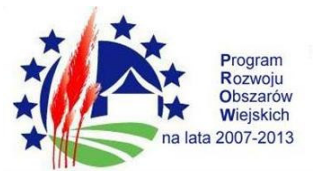

# XIV. Wskazanie osób uprawnionych do porozumiewania się z wykonawcami.

- 1. Do porozumiewania się z Wykonawcami upoważnieni są:
- 1.1. w zakresie merytorycznym dotyczącym przedmiotu zamówienia:
- Tadeusz Bednarek Zastępca Wójta Gminy Świnice Warckie, tel. (63) 28-81-021, 603-685-730
- 1.2. w zakresie formalnym:

- Patrycja Kowalska - pracownik Urzędu Gminy Świnice Warckie, tel. (63)28-81-074,

e-mail: urzadswinice.w@wp.pl

# XV. Wymagania dotyczące wadium.

- $1.$ Przystępując do niniejszego postępowania każdy Wykonawca zobowiązany jest wnieść wadium w wysokości: 7 000 zł (słownie złotych: siedem tysięcy złotych groszy 00/100).
- Wykonawca może wnieść wadium w jednej lub kilku formach przewidzianych w art. 45 ust. 6  $2.$ ustawy, tj.:
	- $1)$ pieniądzu,
	- poręczeniach bankowych lub poręczeniach spółdzielczej kasy oszczędnościowo  $2)$ kredytowej, z tym że poręczenie kasy jest zawsze poręczeniem pieniężnym,
	- 3) gwarancjach bankowych,
	- 4) gwarancjach ubezpieczeniowych,
	- 5) poręczeniach udzielanych przez podmioty, o których mowa w art. 6 b ust. 5 pkt 2 ustawy z dnia 9 listopada 2000r., o utworzeniu Polskiej Agencji Rozwoju Przedsiebiorczości (Dz.U. z 2007 Nr 42, poz. 275, z póź. zm.).
- $3.$ Wykonawca zobowiązany jest wnieść wadium przed upływem terminu składania ofert.
- $4.$ Wadium w pieniądzu należy wnieść przelewem na konto Zamawiającego:

# Ludowy Bank Spółdzielczy w Strzałkowie O/ Świnice Warckie Nr 16 8543 0000 2004 4000 0143 0004

- 5. W przypadku wadium wnoszonego w pieniądzu, jako termin wniesienia wadium przyjęty zostaje termin uznania kwoty na rachunku Zamawiającego.
- 6. W przypadku wniesienia wadium w formie innej niż pieniądz - oryginał dokumentu potwierdzającego wniesienie wadium należy złożyć przed upływem terminu składania ofert w siedzibie Zamawiającego ul. Szkolna 1, 99-140 Śwince Warckie w pok. Nr 12 lub dołączyć do oferty.
- $7.$ Nie wniesienie wadium w terminie lub w sposób określony w SIWZ spowoduje wykluczenie Wykonawcy na podstawie art. 24 ust. 2 pkt 2 ustawy, a jego oferta zostanie uznana za odrzuconą na podstawie art. 24 ust. 4 ustawy.
- 8. Polisa, poręczenie, gwarancja lub inny dokument stanowiący formę wadium winno zawierać stwierdzenie, że na pierwsze pisemne żądanie Zamawiającego wzywające do zapłaty kwoty wadium zgodnie z warunkami SIWZ następuje jego bezwarunkowa wypłata bez jakichkolwiek zastrzeżeń ze strony gwaranta lub poręczyciela.

# XVI. Zwrot wadium.

1. Zamawiający zwraca niezwłocznie wadium zgodnie z zasadami wymienionymi w art. 46 ustawy - Prawo zamówień publicznych.

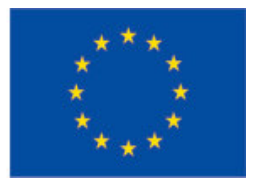

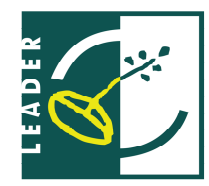

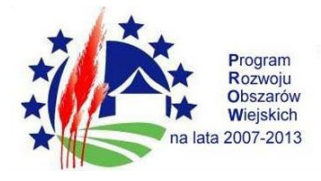

# XVII. Termin zwigzania ofertą.

- $1.$ Wykonawca składając ofertę pozostaje nią związany przez okres 30 dni. Bieg terminu związania ofertą rozpoczyna swój bieg wraz z dniem wskazanym jako termin składania ofert.
- $2.$ W uzasadnionych przypadkach, co najmniej na 3 dni przed upływem terminu związania ofertą, Zamawiający może tylko raz zwrócić się do Wykonawców o wyrażenie zgody na przedłużenie tego terminu o oznaczony okres, nie dłuższy jednak niż 60 dni.
- Odmowa wyrażenia zgody, o której mowa w pkt. 2 nie powoduje utraty wadium.  $3.$
- 4. Zgoda Wykonawcy na przedłużenie okresu związania ofertą musi być wyrażona na piśmie i jest dopuszczalna tylko z przedłużeniem okresu ważności wadium albo, jeżeli nie jest to możliwe, z wniesieniem nowego wadium na przedłużony okres związania ofertą.
- 5. Wykonawca samodzielnie może przedłużyć termin związania ofertą.
- 6. Wniesienie odwołania po upływie terminu składania ofert zawiesza bieg terminu związania ofertą do czasu ogłoszenia prze Izbę orzeczenia.

# XVIII. Opis sposobu przygotowywania ofert.

1. Każdy Wykonawca może złożyć tylko jedną ofertę obejmującą całość przedmiotu

zamówienia. Zamawiający nie wyraża zgody na złożenie oferty w postaci elektronicznej, opatrzonej bezpiecznym podpisem elektronicznym weryfikowalnym przy pomocy ważnego kwalifikowanego certyfikatu.

2. W ofercie Wykonawca winien skalkulować cenę dla całości przedmiotu zamówienia.

3. Oferta wraz ze stanowiącymi jej integralną część załącznikami musi być sporządzona przez Wykonawcę ściśle według postanowień niniejszej SIWZ.

4. Oferta musi być sporządzona według formularza oferty zamieszczonego w niniejszej SIWZ.

5. Do oferty wykonawca musi dołączyć komplet dokumentów i oświadczeń oraz wszelkich informacji wymaganych postanowieniami niniejszej SIWZ.

6. Oferta musi być napisana w języku polskim czytelnie trwałą techniką.

7. Każda strona oferty wraz z załącznikami musi być podpisana przez osobę (osoby) uprawnioną do składania oświadczeń woli w imieniu wykonawcy (puste strony nie muszę być podpisane). Za osoby uprawnione do składania oświadczeń woli w imieniu wykonawców uznaje sie:

7.1. osoby wykazane w prowadzonych przez sądy rejestrach handlowych, rejestrach spółdzielni lub rejestrach przedsiębiorstw państwowych;

7.2. osoby legitymujące się odpowiednim pełnomocnictwem udzielonym przez osoby, o których mowa powyżej. W przypadku podpisania oferty przez pełnomocnika Wykonawcy, oryginał pełnomocnictwa, bądź kopia potwierdzona notarialnie musi być dołączony do oferty;

8. Każda strona oferty wraz z załącznikami winna być ponumerowana i złączona w sposób uniemożliwiający wysuniecie się którejkolwiek ze stron (puste strony nie muszą być ponumerowane).

9. Ewentualne poprawki i skreślenia lub zmiany w tekście oferty (i w załącznikach do oferty) były parafowane przez osobę upoważnioną do reprezentowania Wykonawcy lub posiadającą Pełnomocnictwo.

10. Wszelkie koszty związane z przygotowaniem i złożeniem oferty ponosi Wykonawca.

11. Ofertę należy złożyć w nieprzejrzystym, zamkniętym opakowaniu w siedzibie zamawiającego pokój nr 12. Opakowanie zawierające ofertę powinno być zaadresowane i opisane:

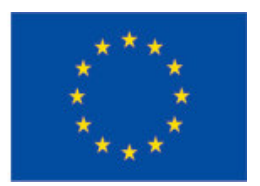

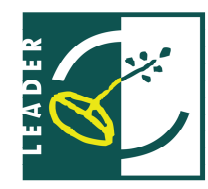

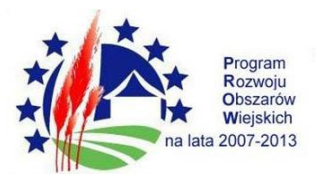

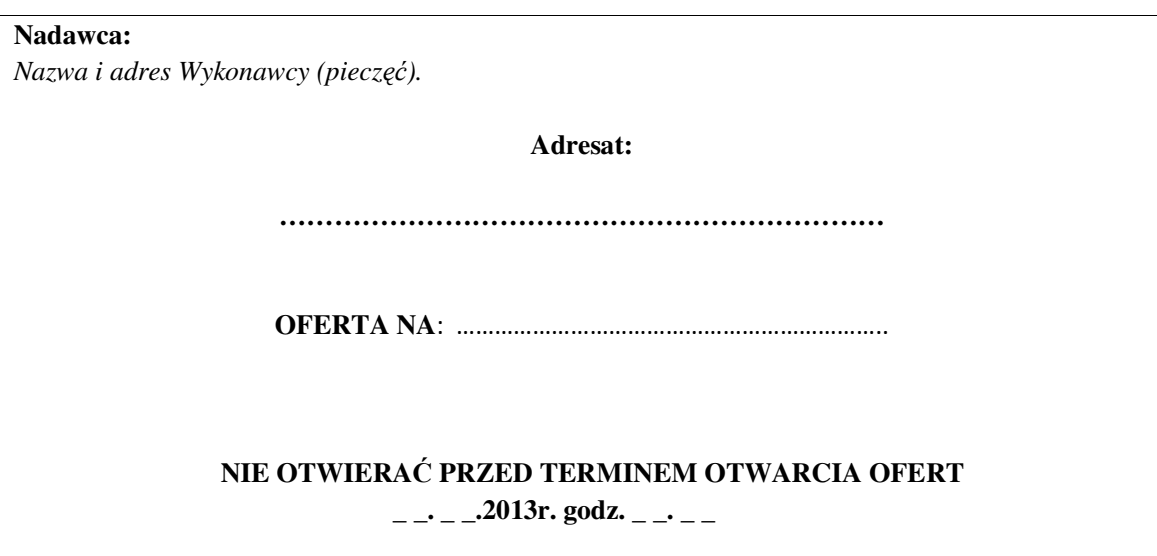

# 12. Zmiana / wycofanie oferty:

- a) zgodnie z art. 84 ustawy Wykonawca może przed upływem terminu składania ofert zmienić lub wycofać ofertę,
- b) o wprowadzeniu zmian lub wycofaniu oferty należy pisemnie powiadomić Zamawiającego, przed upływem terminu składania ofert,
- c) pismo należy złożyć zgodnie z opisem podanym w punkcie XVIII ppkt. 11 niniejszej SIWZ oznaczając odpowiednio "ZMIANA OFERTY"/"WYCOFANIE OFERTY", koperty oznaczone w podany wyżej sposób będą otwierane w pierwszej kolejności.
- d) do pisma o wycofaniu oferty musi być załączony dokument, z którego wynika prawo osoby podpisującej informację do reprezentowania Wykonawcy.

13. Przygotowując ofertę, wykonawca winien dokładnie zapoznać się z zawartością wszystkich dokumentów składających się na specyfikację istotnych warunków zamówienia, którą należy odczytywać wraz z ewentualnymi modyfikacjami i zmianami wnoszonymi przez Zamawiającego.

# XIX. Miejsce oraz termin składania i otwarcia ofert.

1. Oferty należy składać w siedzibie Zamawiającego; ul. Szkolna 1, 99-140 Świnice Warckie w pokoju nr 12, w terminie do 21 listopada 2013r. do godziny 10<sup>00</sup>.

2. Oferty nadesłane pocztą będą zakwalifikowane do postępowania przetargowego pod warunkiem dostarczenia ich przez pocztę do dnia 21 listopada 2013r. do godz. 10<sup>00</sup>.

3. Oferty otrzymane po terminie składania ofert zostaną zwrócone Wykonawcom

bez otwierania, po upływie terminu do wniesienia protestu.

- 4. Bezpośredni przed otwarciem ofert Zamawiający przekaże zebranym Wykonawcom informację o wysokości kwoty, jaką zamierza przeznaczyć na sfinansowanie zamówienia.
- 5. Otwarcie ofert jest jawne i nastąpi w dniu 21 listopada 2013r. o godzinie 10<sup>10</sup> w siedzibie Zamawiającego przy ul. Szkolnej 1 w Świnicach Warckich, sala konferencyjna, pokój nr 8.

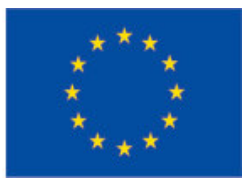

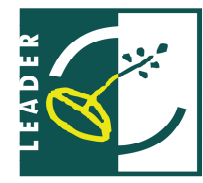

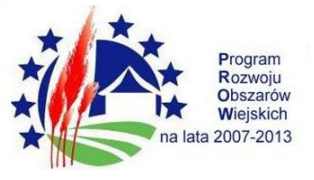

## XX. Opis sposobu obliczenia ceny.

- 1. Cene ofertową należy obliczyć zgodnie z formułą określoną w formularzu ofertowym (zał. nr 1 do SIWZ).
- 2. Cenę oferty należy policzyć stosując powszechnie stosowane wzory sporządzania kosztorysów ofertowych na roboty budowlane i doliczyć do powstałej kwoty inne składniki wpływające na ostateczną cenę. W ofercie należy podać cenę ogółem kompleksowego wykonania zamówienia.
- 3. Cena ofertowa jest ceną ryczałtową. Wykonawca poda cenę ryczałtową za wykonanie przedmiotu zamówienia. Podana cena bedzie cena ryczałtowa w rozumieniu art. 632 § 1 kodeksu cywilnego, w związku z powyższym musi zawierać wszelkie koszty niezbędne do zrealizowania zamówienia wynikające wprost z przedmiarów jak również w nich nie ujęte, a bez których nie można wykonać zamówienia. Będą to między innymi koszty: wszelkich robót przygotowawczych, porządkowych, utylizacji odpadów, zagospodarowanie placu budowy, utrzymanie zaplecza budowy, likwidacji zaplecza budowy, dozorowania budowy, naprawy ewentualnych uszkodzeń elementów uzbrojenia i zagospodarowania terenu, odtworzenia dróg, gruntu, obsługi geodezyjnej, koszty związane z odbiorami wykonanych robót, koszty prób, rozruchów, wykonania dokumentacji powykonawczej i inwentaryzacji geodezyjnej wykonanych robót i innych czynności niezbędnych do wykonania przedmiotu zamówienia w sposób zgodny z wymogami sztuki budowlanej oraz przepisami obowiązującego prawa budowlanego. Cena winna obejmować również zakresy robót, uznane przez Wykonawcę w trakcie wizji terenu budowy za konieczne do wykonania.
- 4. Każdy z wykonawców powinien dokonać wizji lokalnej w miejscu budowy celem sprawdzenia warunków związanych z wykonaniem prac będących przedmiotem zamówienia, a także uzyskania wszelkich dodatkowych informacji koniecznych do sporządzenia oferty.
- 5. Cena oferty może być tylko jedna, nie dopuszcza się wariantowości ceny. Cenę oferty należy podać w PLN, kwotowo i słownie z dokładnością do dwóch miejsc po przecinku.
- 6. Cena ofertowa musi obejmować wszystkie bezpośrednie koszty wykonania zamówienia oraz koszty, których poniesienie niezbedne jest dla prawidłowego wykonania przedmiotu umowy.
- 7. Przez cenę ofertową należy rozumieć cenę w rozumieniu art. 3 ust.1 pkt 1 Ustawy z dnia 5 lipca 2001r. o cenach (Dz.U. Nr 97 poz.1050 z póź. zm.).
- 8. Wykonawca może podać tylko jedną cenę za wykonanie przedmiotu zamówienia. Oferty z cenami wariantowymi zostaną odrzucone.
- 9. Prawidłowe ustalenie podatku VAT należy do obowiązków Wykonawcy zgodnie z przepisami ustawy o podatku od towarów i usług oraz podatku akcyzowym. Zamawiający nie uzna za oczywistą pomyłkę i nie będzie poprawiał błędnie ustalonego podatku VAT.

# XXI. Opis kryteriów, którymi zamawiający bedzie się kierował przy wyborze oferty wraz z podaniem znaczenia tych kryteriów i sposobu oceny ofert.

1. Kryteria oceny ofert i znaczenie tych kryteriów: Przy ocenie ofert i wyborze oferty najkorzystniejszej komisja przetargowa będzie postępować zgodnie z wymaganiami ustawy oraz kierować się przesłankami określonymi w kryteriach ocen. Przy ocenie wykonawcy będzie brane pod uwagę niżej wymienione kryterium: Cena ofertowa - znaczenie 100 pkt

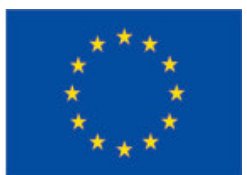

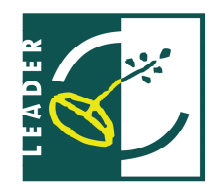

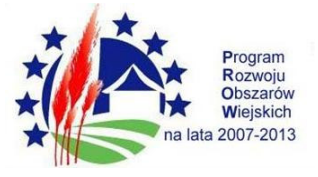

# Kryterium cenowe oceniane będzie na podstawie wzoru:

$$
KC = \frac{C_{\rm N}}{C_{\rm OB}} \times 100 \text{ (max liczba punktów w ocenianej pozycji)}
$$

Gdzie:

KC - ilość punktów przyznanych Wykonawcy,

C<sub>N</sub>- najniższa zaoferowana cena, spośród wszystkich ofert nie podlegających odrzuceniu,  $C_{OB}$  – cena zaoferowana w ofercie badanej,

# Maksymalna łączna liczba punktów jaką może uzyskać Wykonawca wynosi - 100 pkt.

Zamawiający udzieli zamówienia wykonawcy, który zaoferuje najniższą cene.

Celem rzetelnego porównania cen ofertowych wykonawcy są zobowiązani podać cenę z zastosowaniem stawki podatku VAT w wysokości obowiązującej dla przedmiotu zamówienia. Jeśli wykonawcy są podmiotowo zwolnieni z płacenia podatku VAT, mają obowiązek dołączyć do oferty zaświadczenie wydane przez właściwy organ podatkowy potwierdzające fakt zwolnienia.

Zamawiający odrzuci ofertę zawierającą omyłki rachunkowe w obliczeniu ceny, których nie można poprawić na podstawie ustawy Prawo zamówień publicznych, lub błędy w obliczeniu ceny.

# XXII. Informacje dotyczące walut obcych, w jakich mogą być prowadzone rozliczenia miedzy zamawiającym a wykonawcą.

Rozliczenia pomiędzy Wykonawcą a Zamawiającym będą dokonywane wyłącznie w walucie polskiej.

# XXIII. Informacje o formalnościach, jakie powinny zostać dopełnione po wyborze oferty w celu zawarcia umowy w sprawie zamówienia publicznego.

1. Niezwłocznie po wyborze najkorzystniejszej oferty Zamawiający zawiadamia wykonawców, którzy złożyli oferty, o :

a) wyborze najkorzystniejszej oferty, podając nazwę (firmę), siedzibę i adres wykonawcy, którego ofertę wybrano oraz uzasadnienie jej wyboru, a także nazwy (firmy) siedziby i adresy wykonawców, którzy złożyli oferty wraz ze streszczeniem oceny i porównania złożonych ofert zawierających punktacje przyznaną ofertom.

b) wykonawcach, których oferty zostały odrzucone, podając uzasadnienie faktyczne i prawne;

c) wykonawcach, którzy zostali wykluczeni z postępowania o udzielenie zamówienia, podając uzasadnienie faktyczne i prawne

2. Niezwłocznie po wyborze najkorzystniejszej oferty Zamawiający zamieszcza informacje, o których mowa w ppkt. 1a, na stronie internetowej oraz w miejscu publicznie dostepnym w swojej siedzibie.

3. Umowa w sprawie zamówienia publicznego zostanie zawarta z Wykonawcą, którego oferta została uznana za najkorzystniejszą w miejscu i terminie wyznaczonym przez Zamawiającego. Termin zawarcia umowy bedzie nie krótszy niż 5 dni od dnia przesłania zawiadomienia o wyborze najkorzystniejszej oferty, jeżeli zawiadomienie to zostało przesłane w sposób określony w art.27 ust.2 ustawy PZP, albo 10 dni – jeżeli zostało przesłane w inny sposób – w przypadku zamówień, których wartość jest mniejsza niż kwoty określone w przepisach wydanych na podstawie art.11 ust. 8, jednak

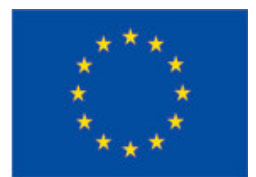

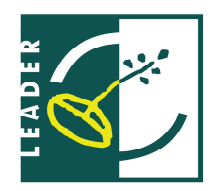

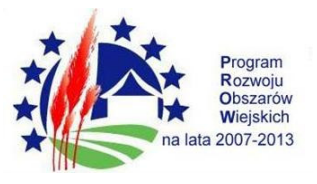

nie później niż przed upływem terminu związania ofertą z zastrzeżeniem, że umowa w sprawie zamówienia publicznego może zostać zawarta po upływie terminu związania ofertą, jeżeli Zamawiający przekazał Wykonawcom informacje o wyborze oferty przed upływem terminu związania ofertą, a Wykonawca wyraził zgodę na zawarcie umowy na warunkach określonych w złożonej ofercie. Zamawiający powiadomi pisemnie Wykonawcę o miejscu i terminie zawarcia umowy.

4. Zamawiający może zawrzeć umowę w sprawie zamówienia publicznego przed upływem terminu, o którym mowa w pkt.3, jeżeli

- $\triangleright$  złożono tylko jedną ofertę,
- > nie odrzucono żadnej oferty oraz nie wykluczono żadnego wykonawcy

5. Przed podpisaniem umowy Wykonawca winien dostarczyć kopie potwierdzoną za zgodność z oryginałem (oryginał do wglądu), umowy wspólników, w przypadku, jeżeli deklarował korzystanie z tej formy udziału w postępowaniu.

6. Jeżeli Wykonawca, którego oferta została wybrana, uchyla się od zawarcia umowy w sprawie zamówienia publicznego lub nie wnosi wymaganego zabezpieczenia należytego wykonania umowy, Zamawiający może wybrać ofertę najkorzystniejszą spośród pozostałych ofert bez przeprowadzenia ich ponownego badania i oceny, chyba, że zachodzą przesłanki unieważnienia postępowania, o których mowa w art. 93 ust. 1 ustawy - Prawo zamówień publicznych.

# XXIV. Wymagania dotyczące zabezpieczenia należytego wykonania umowy.

- 2. Na podstawie art. 147 ust. 1 i 2 ustawy Zamawiający wymaga wniesienia przez Wykonawcę, zabezpieczenia należytego wykonania umowy.
- 3. Wykonawca, którego oferta zostanie wybrana bedzie musiał wnieść zabezpieczenie należytego wykonania umowy w wysokości 10% ceny brutto podanej w ofercie.
- 4. Zabezpieczenie należytego wykonania umowy można wnieść w formach wymienionych w art. 148 ust. 1 ustawy - Prawo zamówień publicznych.
- 5. Zamawiający nie wyraża zgody na wniesienie zabezpieczenia należytego wykonania umowy w formach wymienionych w art. 148 ust. 2 ustawy - Prawo zamówień publicznych.
- 6. Zabezpieczenie należytego wykonania umowy wniesione przez wykonawcę w formie gwarancji powinno być wypłacone nieodwołalnie, bezwarunkowo i dawać możliwość wypłaty kwoty zabezpieczenia na pierwsze pisemne żądanie Zamawiającego (nie kwestionując go ani nie poddając w wątpliwość).
- 7. Do zmiany formy zabezpieczenia umowy w trakcie realizacji umowy stosuje się art.149 ustawy.
- 8. Oryginał dokumentu potwierdzającego wniesienie zabezpieczenia należytego wykonania umowy musi być dostarczony do Zamawiającego najpóźniej w dniu podpisania umowy.
- 9. Zabezpieczenie wnoszone w pieniądzu Wykonawca zobowiązany bedzie wnieść przelewem na rachunek bankowy Zamawiającego:

# Ludowy Bank Spółdzielczy w Strzałkowie O/ Świnice Warckie Nr 16 8543 0000 2004 4000 0143 0004

z podaniem tytułu:

"zabezpieczenie należytego wykonania umowy, nr sprawy ZPR.271.6.2013".

- 10. W przypadku wniesienia wadium w pieniądzu, za zgodą Wykonawcy, kwota wadium może zostać zaliczona na poczet zabezpieczenia należytego wykonania umowy.
- 11. Zamawiający zwróci kwotę stanowiąca 70% zabezpieczenia w terminie 30 dni od dnia wykonania zamówienia i uznania przez Zamawiającego za należycie wykonane.
- 12. Kwotę stanowiącą 30% wysokości zabezpieczenia Zamawiający pozostawi na zabezpieczenie roszczeń z tytułu rękojmi za wady.

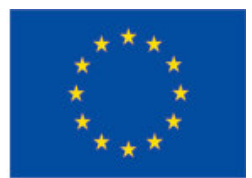

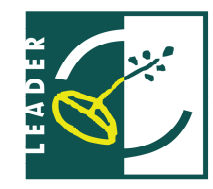

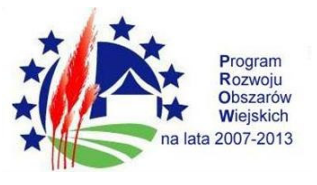

- 13. Kwota, o której mowa w pkt. 12 zostanie zwrócona nie później niż w 15 dniu po upływie okresu rękojmi za wady (tj. 15 dni po upływie 36 miesięcy od daty odbioru końcowego).
- 14. W przypadku gdyby Zabezpieczenie Należytego Wykonania Umowy miało inną formę niż pieniądz, wówczas Wykonawca, przed upływem 30 dni od wykonania zamówienia i uznania przez Zamawiającego za należycie wykonane przedstawi nowy dokument Zabezpieczenia Należytego Wykonania Umowy stanowiący 30% wartości dotychczasowego Zabezpieczenia Należytego Wykonania Umowy (o ile dotychczasowy dokument nie zawiera automatycznej klauzuli zmniejszającej wartość tego Zabezpieczenia Należytego Wykonania Umowy, po przedstawieniu przez Wykonawcę wystawcy Zabezpieczenia Należytego Wykonania Umowy, Protokółu Odbioru Końcowego).

XXV. Istotne dla stron postanowienia, które zostang wprowadzone do treści zawieranej umowy w sprawie zamówienia publicznego, ogólne warunki umowy albo wzór umowy.

1. Umowa zostanie zawarta z uwzględnieniem postanowień wynikających z treści niniejszej specyfikacji oraz danych zawartych w ofercie.

2. Z Wykonawcą, którego oferta zostanie wybrana Zamawiający zawrze umowę o wykonanie zamówienia publicznego, której wzór stanowi załącznik Nr 9 do SIWZ.

3. Zmiana postanowień zawartej umowy może nastąpić za zgodą obu stron wyrażoną na piśmie pod rygorem nieważności takiej zmiany.

4. Zgodnie z art. 144 ust. 1 ustawy Zamawiający przewiduje możliwość zmian postanowień zawartej umowy w stosunku do treści oferty, na podstawie której dokonał wyboru Wykonawcy.

Dopuszczalny zakres zmian umowy w sprawie zamówienia publicznego obejmuje:

a) możliwość zmiany terminu wykonania zamówienia i innych terminów umownych,

b) gdy zmiany będą korzystne dla zamawiającego i będą leżały w interesie publicznym,

c) zmiany powszechnie obowiązujących przepisów prawa w zakresie mającym wpływ na realizacje przedmiotu zamówienia,

d)gdy zaistnieją okoliczności niezależne od Wykonawcy, których nie można było przewidzieć w chwili zawarcia umowy, pod warunkiem, że zmiana ta sprzyjać będzie optymalnemu wykonaniu zamówienia, jak również oszczednemu, celowemu i gospodarnemu wydatkowaniu środków , finansowych,

e)gdy wystąpią zdarzenia losowe,

f) zmiany podwykonawców, pod warunkiem uzyskania akceptacji Zamawiającego,

g) zmiany w zakresie sposobu realizacji umowy w przypadku zmiany przepisów prawa, wpływających na sposób realizacji umowy, w tym zmiany przepisów prawa lokalnego,

h) oraz inne zmiany przewidziane w umowie.

I) Zmiany specjalistów wskazanych w umowie z imienia i nazwiska odpowiedzialnych za realizację umowy, tj. inspektora nadzoru z ramienia Zamawiającego oraz kierownika budowy z ramienia Wykonawcy:

I) Wykonawca i Zamawiający z własnej inicjatywy może zaproponować zmianę kluczowych specjalistów w następujących przypadkach:

- śmierci, choroby lub innych zdarzeń losowych,

- jeżeli zmiana specjalisty stanie się konieczna z innych przyczyn niezależnych od Wykonawcy czy Zamawiającego.

II) w przypadku, gdy Zamawiający uzna, że specjalista Wykonawcy nie wykonuje swoich obowiązków, może żądać jego zmiany - na pisemny wniosek do Wykonawcy. Wykonawca

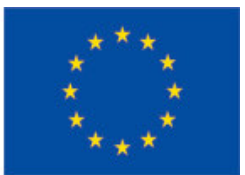

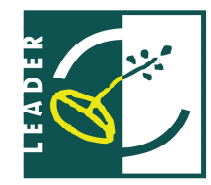

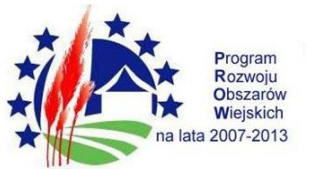

musi zmienić specjalistę zgodnie z żądaniem Zamawiającego w terminie wskazanym we wniosku Zamawiającego.

III) w przypadku każdej zmiany specjalistów, nowi specjaliści muszą spełniać wymagania określone dla danego specjalisty w niniejszej SIWZ.

IV) Wykonawca może dokonać zmiany kluczowych specjalistów przedstawionych w ofercie, jedynie za zgodą Zamawiającego, akceptującego nowego specialistę.

J) Zaistnienie konieczności wykonania robót zamiennych, korzystnych dla Zamawiającego:

I) możliwość zmiany umówionego wynagrodzenia wynikającej z porównania rozmiaru i wartości robót zamiennych z robotami pierwotnie zamówionymi z zastrzeżeniem nieprzekraczalności ceny ofertowej, która będzie stanowić maksymalną graniczną kwotę umówionego wynagrodzenia.

II ) modyfikacje rozmiaru i rodzaju robót w zakresie ustalonych robót zamiennych, bez możliwości jednak rozszerzenia zakresu zamówienia w związku z zakazem wynikającym z art. 140 ust. 1 ustawy.

Wszystkie powyższe postanowienia stanowią katalog zmian, na które Zamawiający może wyrazić zgodę. Katalog ten nie stanowi podstawy roszczenia dla Wykonawcy o zobowiązanie Zamawiającego do wyrażenia takiej zgody.

Nie stanowi zmiany umowy w rozumieniu art. 144 ustawy Prawo zamówień publicznych:

- zmiana danych związanych z obsługą administracyjno-organizacyjną umowy (np. zmiana nr rachunku bankowego),

- zmiana danych teleadresowych, zmiany osób wskazanych do kontaktów miedzy stronami.

# XXVI. Informacja o umowie ramowej.

Zamawiający nie przewiduje zawarcia umowy ramowej.

# XXVII. Informacje dotyczące aukcji elektronicznej.

Zamawiający nie przewiduje aukcji elektronicznej.

# XXVIII. Informacje dotyczące zaliczek udzielanych na poczet wykonania zamówienia.

Zamawiający nie przewiduje udzielania zaliczek.

# XXIX. Pouczenie o środkach ochrony prawnej przysługujących wykonawcy w toku postępowania o udzielenie zamówienia.

Środki ochrony prawnej reguluje Dział VI ustawy Prawo zamówień publicznych:

- odwołanie uregulowane jest od art.180 do art.198,

- skarga do sądu uregulowana jest od art.198a do art.198g.

# XXX. Postanowienia końcowe.

1.W sprawach nieuregulowanych w SIWZ mają zastosowanie przepisy ustawy z dnia 29 stycznia 2004 roku "Prawo zamówień publicznych" oraz Kodeks Cywilny.

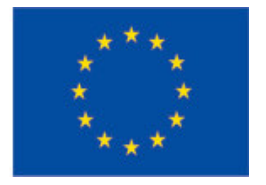

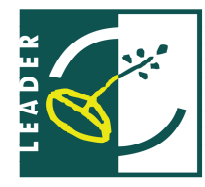

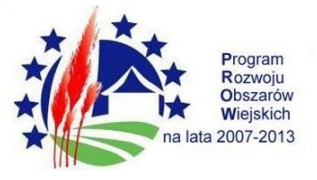

# XXXI. Załączniki do SIWZ.

"Specyfikacja istotnych warunków zamówienia" obejmuje:

Załącznik nr 1 - Szczegółowy opis przedmiotu umowy

Załącznik nr 2 - Wzór oferty

Załącznik nr 3 – Oświadczenie Wykonawcy – art. 22 ust 1 ustawy Prawo zamówień publicznych

Załącznik nr 4 – Oświadczenie Wykonawcy – art. 24 ust 1 ustawy Prawo zamówień publicznych

Załącznik nr 5 - Wykaz wykonanych robót

Załącznik nr 6 – Wykaz osób

Załącznik nr 7 - Oświadczenie o posiadaniu uprawnień

Załącznik nr 8 - Informacja o przynależności bądź nieprzynależności do grupy kapitałowej

Załącznik nr 9 - Wzór umowy